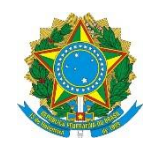

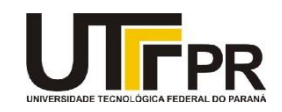

## **Visual Basic .NET Windows Forms Events**

A tabela abaixo contém a relação dos eventos mais interessantes para formulário (form) da linguagem VB .NET.

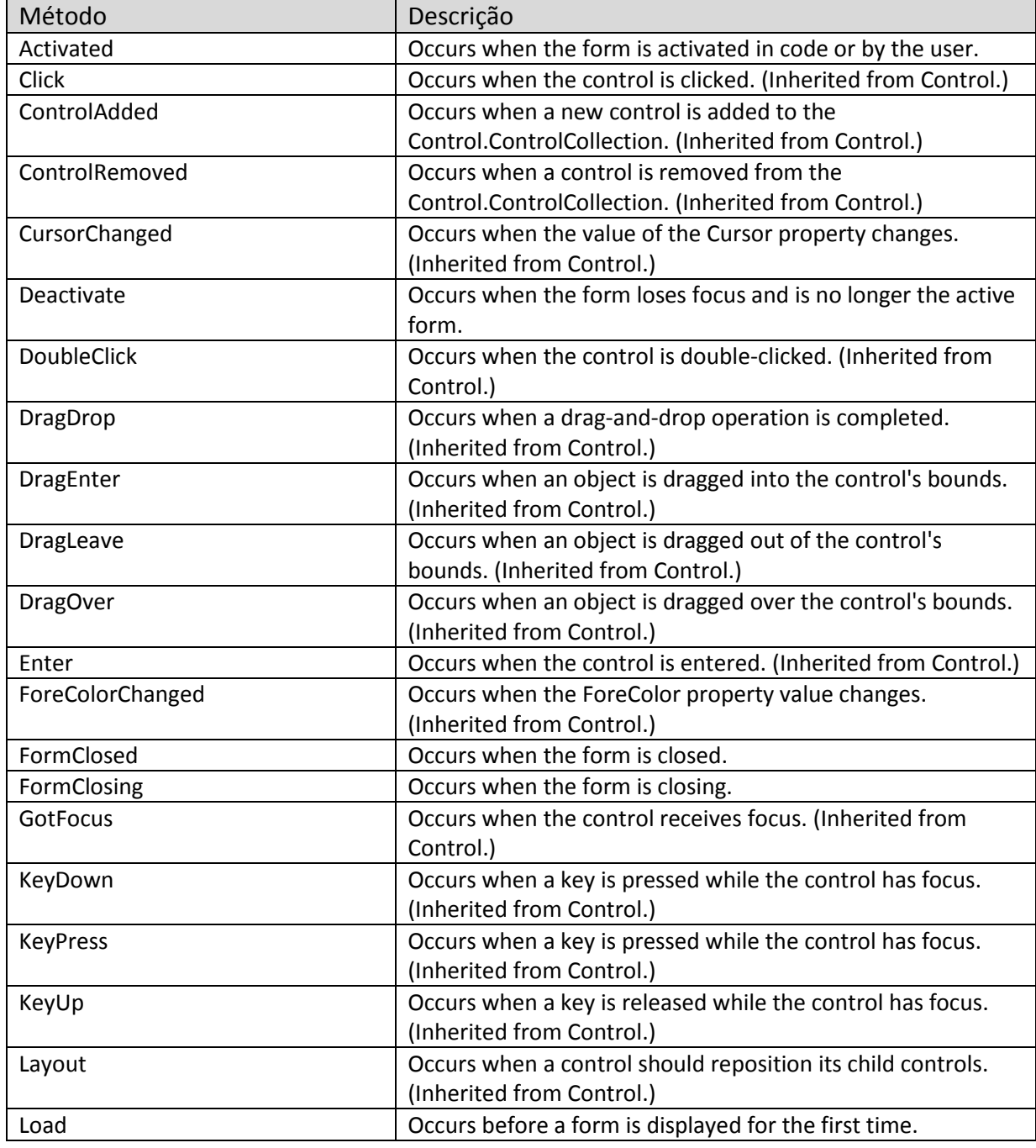

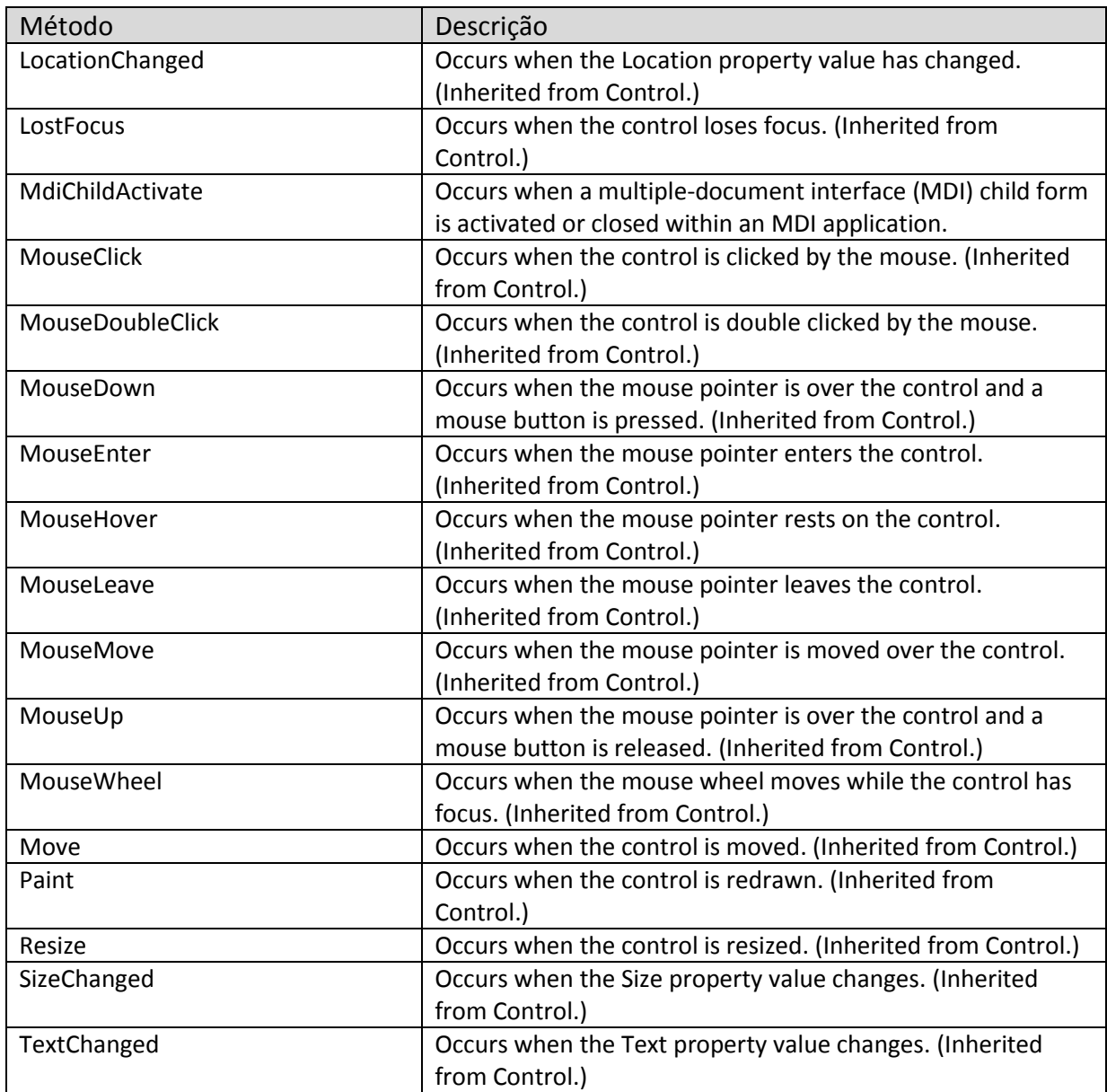